## Traitement d'images par ordinateur

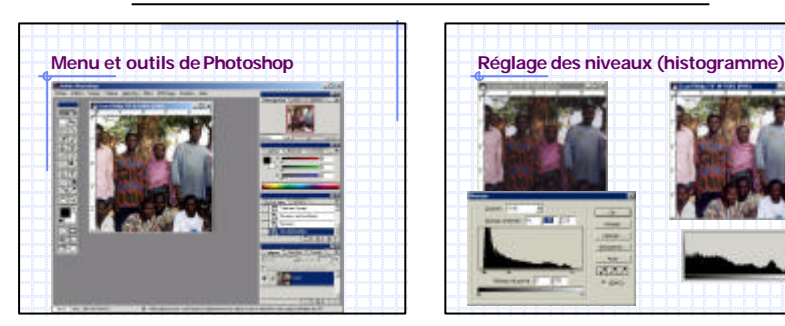

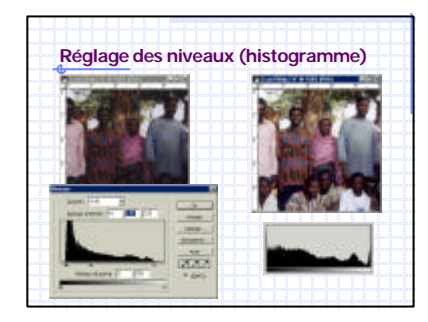

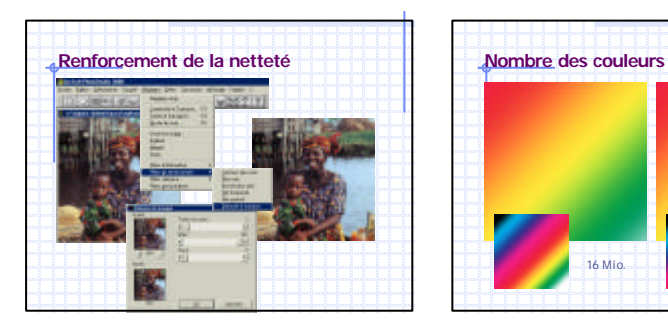

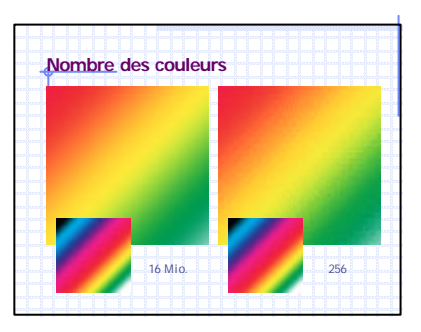

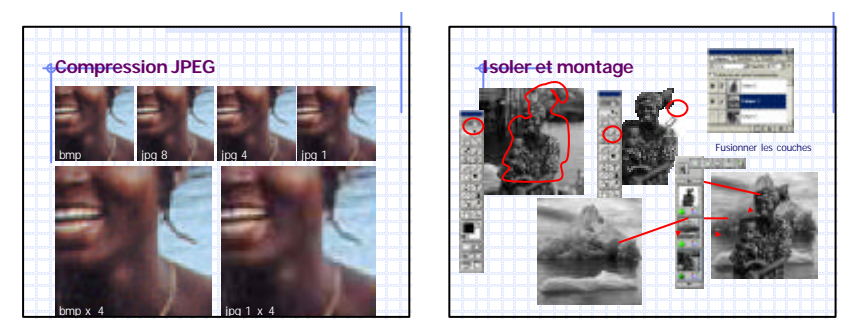

**PACE** Consultants

http://www.citeweb.net/pace